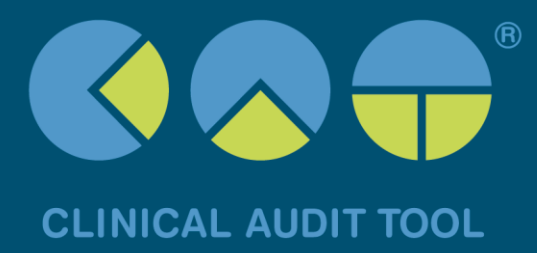

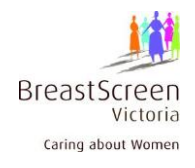

## **Recipe Name:**

# **Identify eligible females who have not had a screening mammogram recorded in the last 2 years.**

### **Rationale:**

Best Practice in the prevention and early detection of breast cancer recommends that eligible females aged 50-74 years are have a screening mammogram every 2 years. Screening mammograms are used to check for breast cancer in women who have no signs or symptoms of the disease. Women do not require a GP's referral but evidence shows that a GPs prompt is integral in a woman's decision to book an appointment.

### **Target:**

To identify eligible females aged 50-74 years who have never had a screening mammogram or whose date of last mammogram was greater than 2 years ago.

The date a screening mammogram has been recorded is picked up from:

1) electronic results<sup>1</sup>, and

2) mammogram prompts which have been completed on the PrimaryCare Sidebar tool®

# **CAT Starting Point:**

- 1. CAT Open.
- 2. Population Extract Loaded and Extract Pane "Hidden".
- 3. Filter Pane open and under the 'General' tab 'Active Patients' (3x <2 years) selected (this step can be omitted if you want to search for all patients).

<sup>&</sup>lt;sup>1</sup> Electronic results have been sent to GPs who have patients screening at BreastScreen Victoria Clinics since October 2011 and it is hoped other States will follow with this functionality

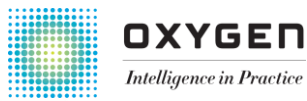

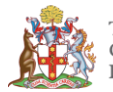

The Royal Australian College of General Practitioners

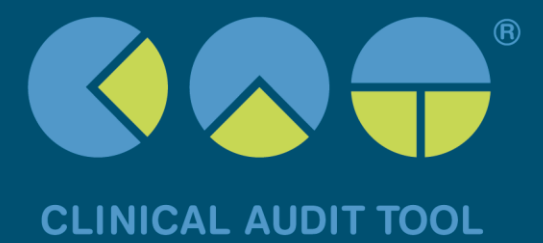

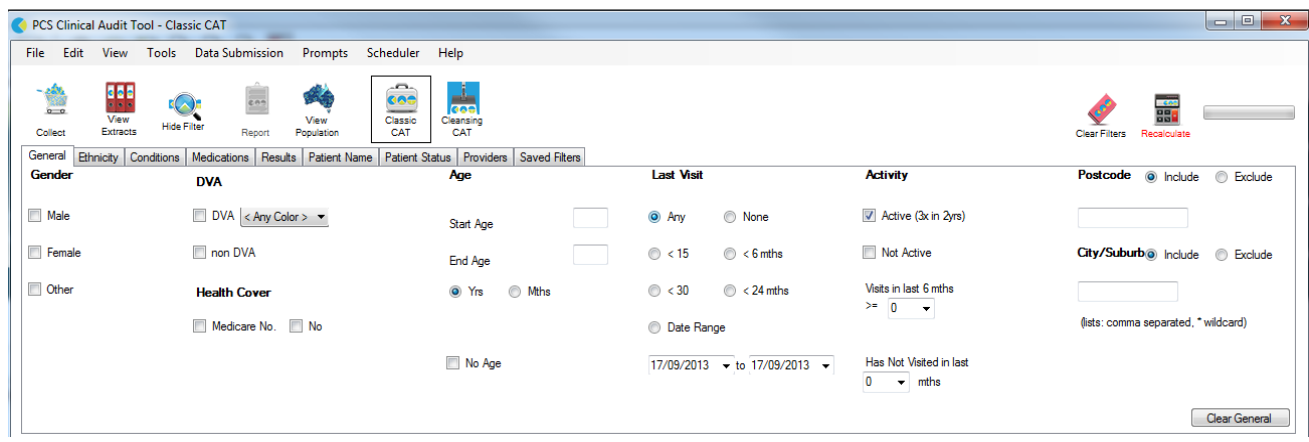

#### RECIPE steps:

In the Filters Pane

1. In "General" Tab, select "Female" + enter Start Age "50" and End Age "74".

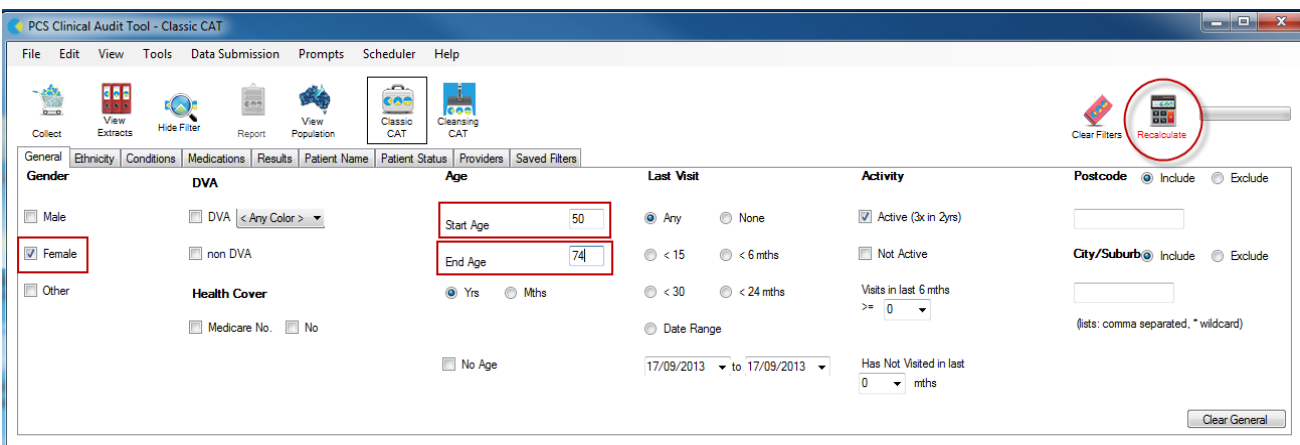

Best Practice, Live Database; Extract Date: 17/09/2013 2:16 PM; Filtering By: Females, Age >= 50, Age <= 74, Active Patient

- 2. Click 'recalculate' to apply the filter.
- 3. Click 'Hide Filter' to increase the room for your report pane.

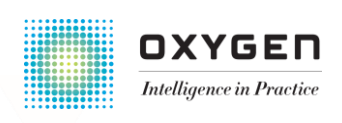

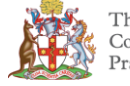

The Royal Australian<br>College of General<br>Practitioners

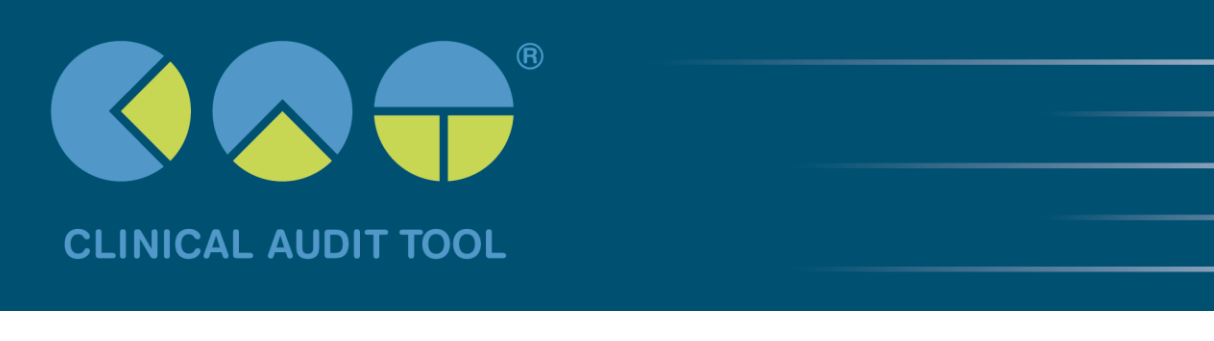

#### In the Report Pane:

- 1. Select the 'Screening' tab.
- 2. Select the 'Mammogram' sub-tab.
- 3. Click slices 'Recorded >2-3yrs' , 'Recorded >3-4yrs', 'Recorded >4yrs' and 'Not Recorded ' of the Pie Graph.
- 4. Click 'Export'.

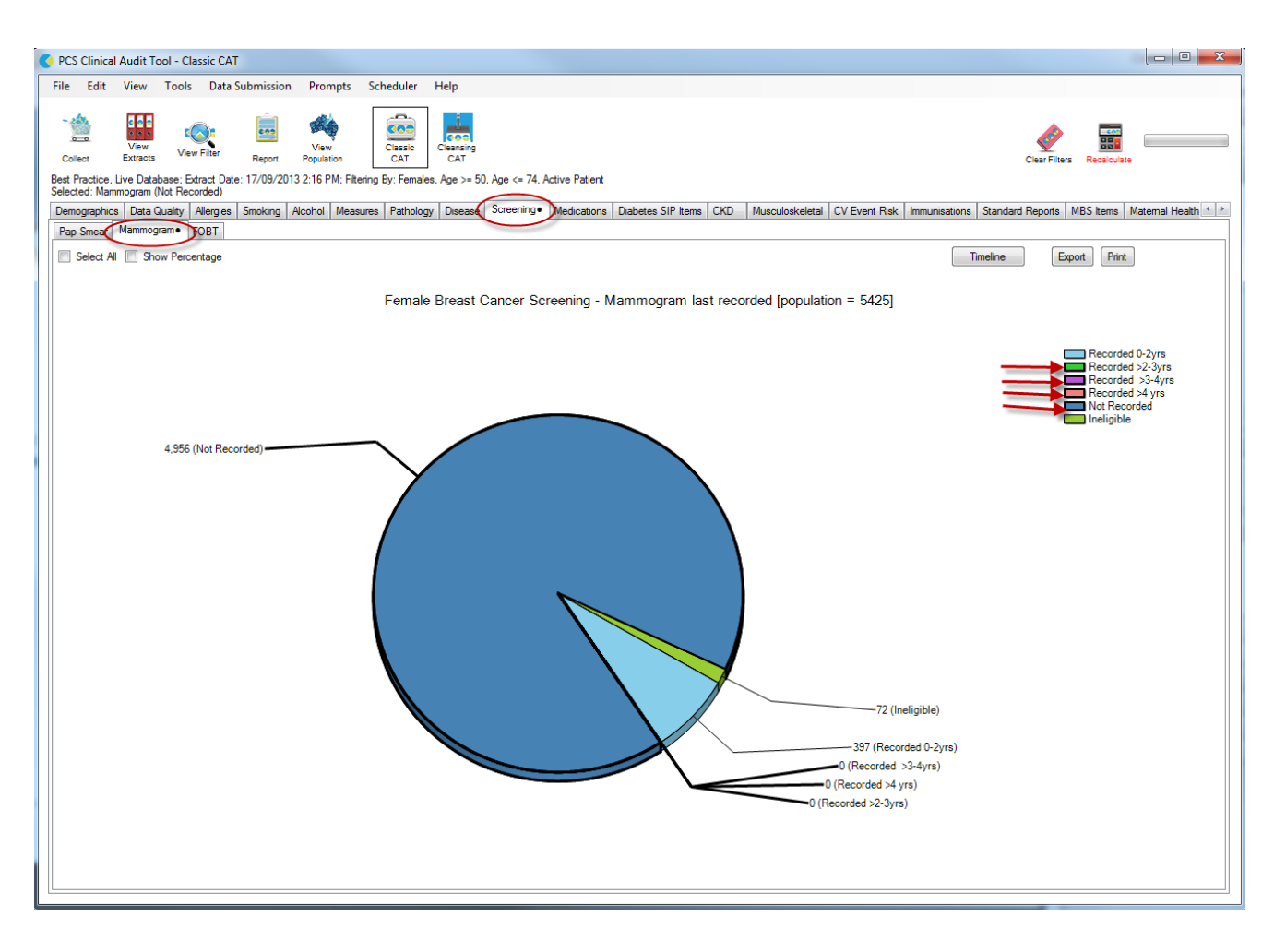

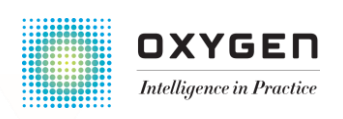

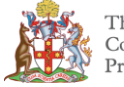

The Royal Australian<br>College of General Practitioners

# For more information visit www.clinicalaudit.com.au

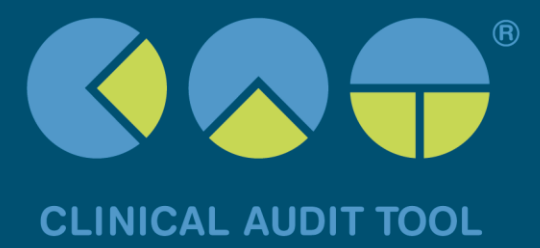

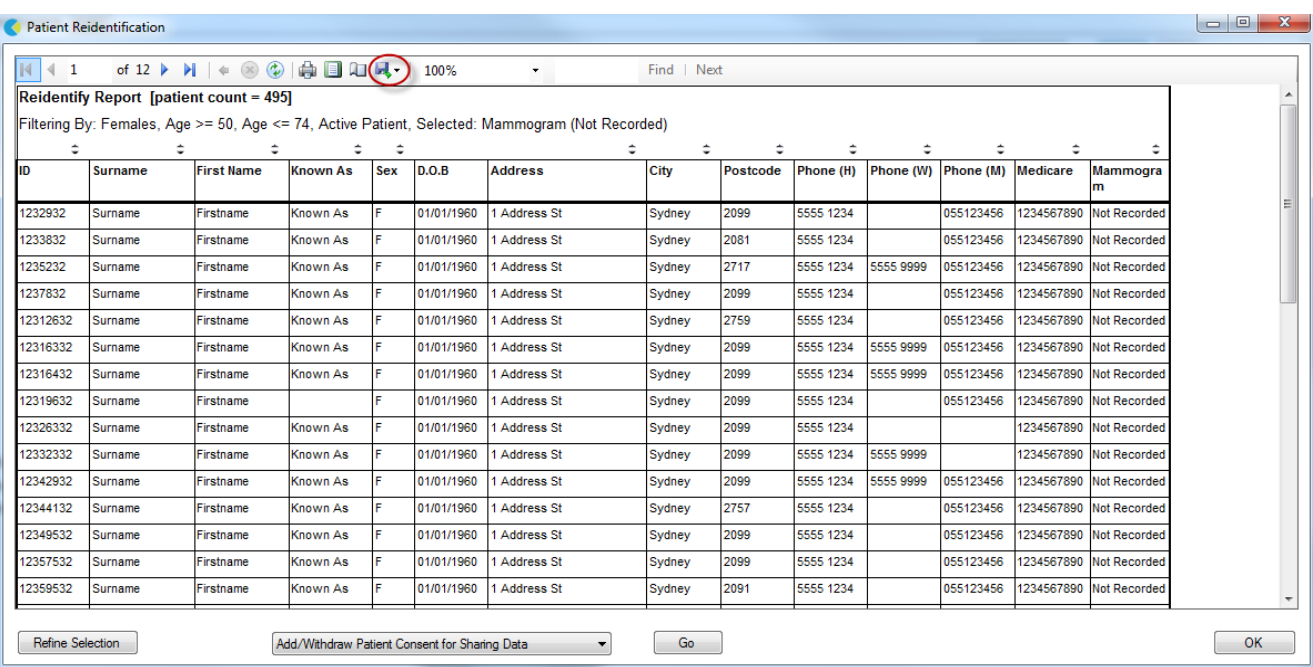

This report will provide the practice with a list of female patients aged 50-74 years whose last recorded mammogram was greater than 2 years ago or has not recorded. The last column of the report displays the date of the last recorded mammogram.

This report can now be exported to Microsoft Excel, PDF or printed. Click on the floppy disk icon to choose an option.

The patient list can be used to:

- 1. Go back through the individual patient records in the GP Clinical Desktop System (CDS) and update known records.
- 2. Phone or prepare Mail Merge to recall patients for follow up.

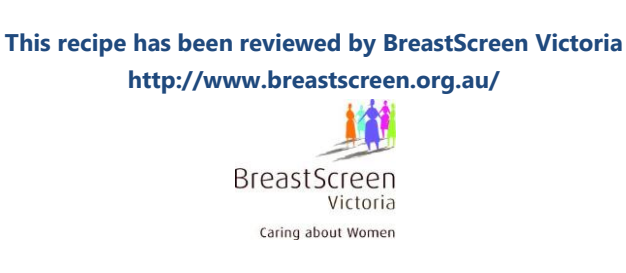

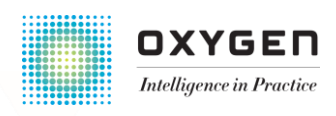

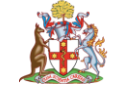

The Royal Australian<br>College of General Practitioners